SD-CLREM-05-00-11 Rev.No.00: 09/03/2564

**คู่มือการใช้งานระบบ ISO Information Management ส าหรับ การให้สิทธิ์แก้ไขเอกสาร**

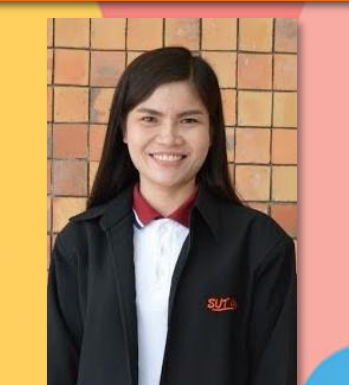

**Document control : DC**

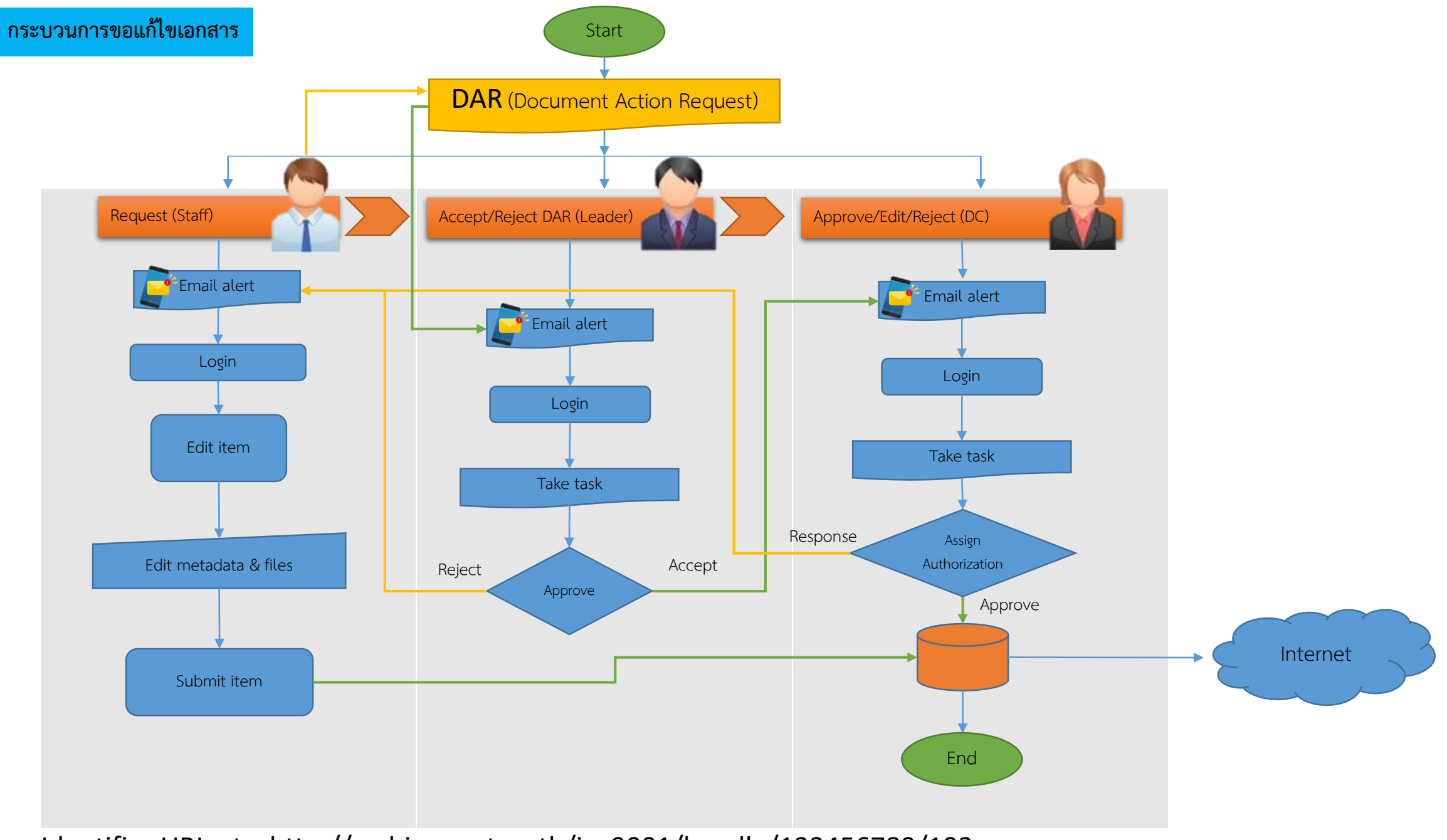

Identifier URI, etc. http://archives.sut.ac.th/iso9001/handle/123456789/192

## **Document Action Request : DAR การให้สิทธิ์แก้ไขเอกสาร**

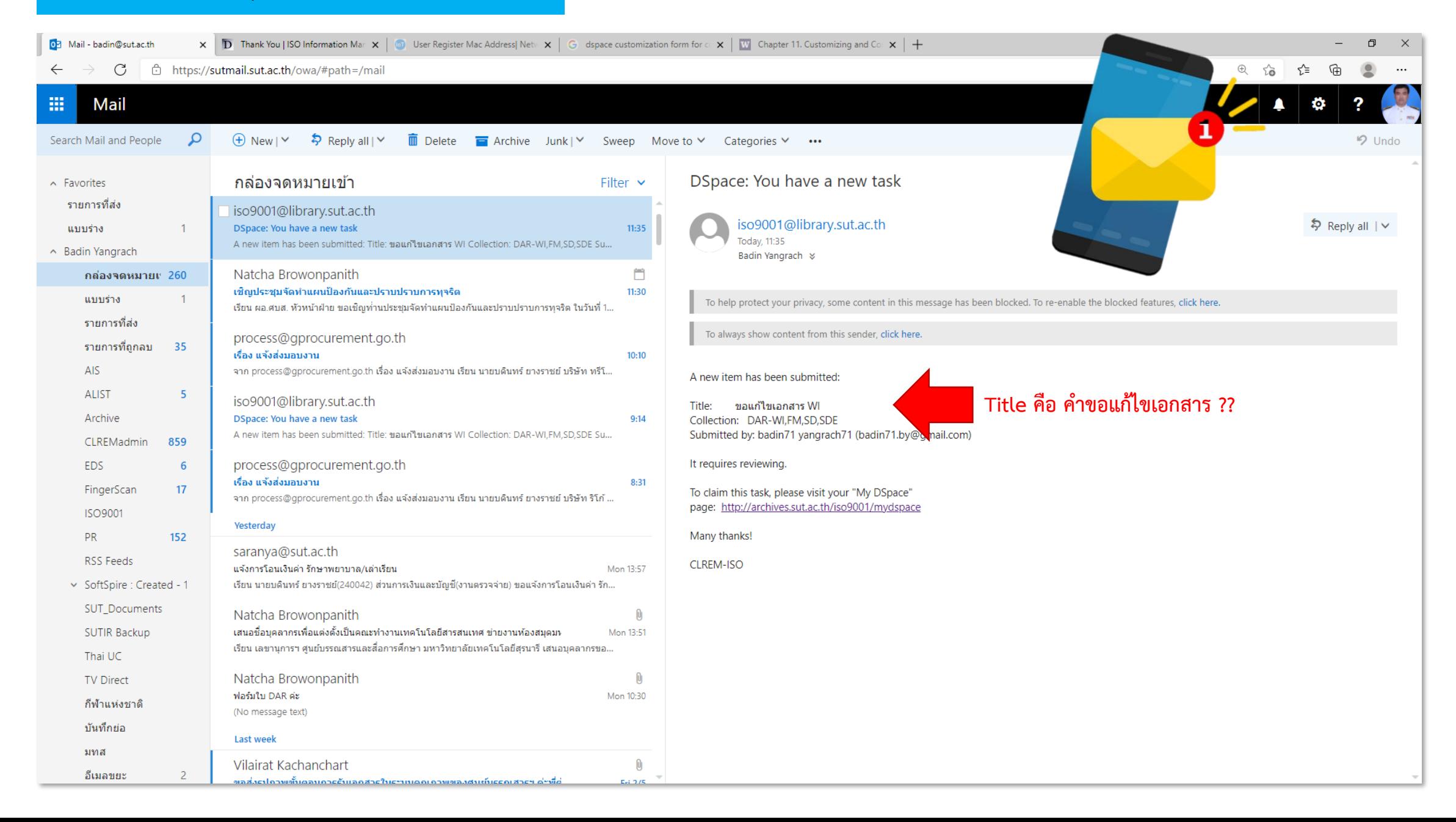

**Document Action Request : DAR การให้สิทธิ์แก้ไขเอกสาร**

## **Tactic idea.!**

**ด าเนินการในขั้นตอนการให้สิทธิ์แก้ไขเอกสารให้แล้วเสร็จ ก่อนด าเนินการ Commit to Archive ในเรื่องที่ส่งมาขอแก้ไขเอกสาร** 

(ระบบฯ จึงจะส่ง E-mail ไปถึงผู้ขอแก้ไขเอกสารทราบภายหลังการให้สิทธิ์)

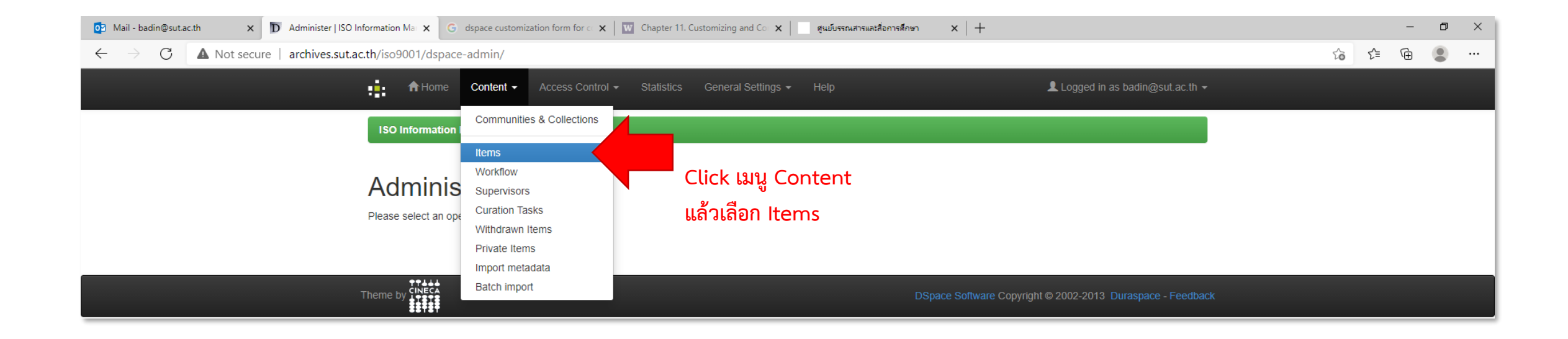

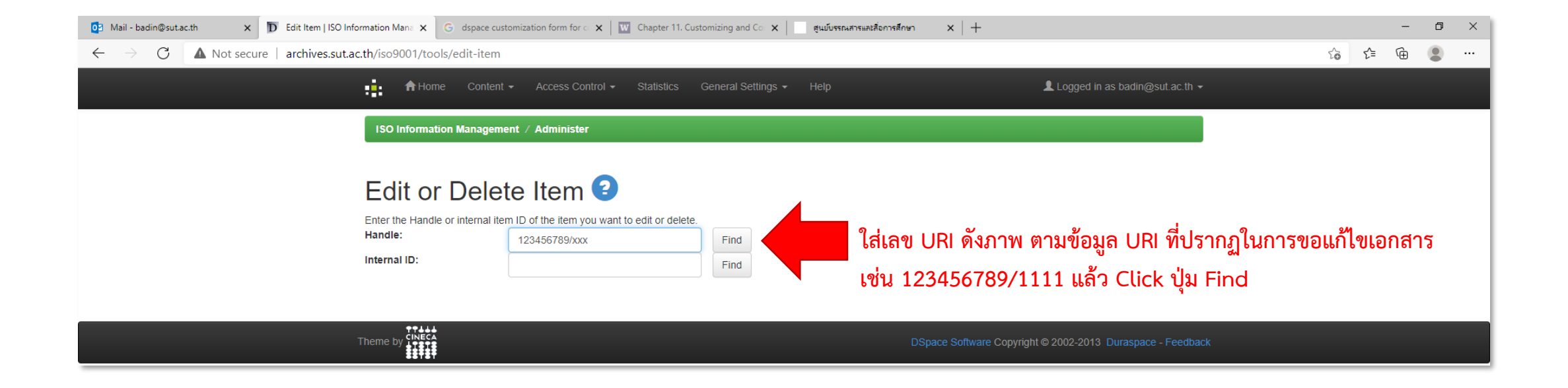

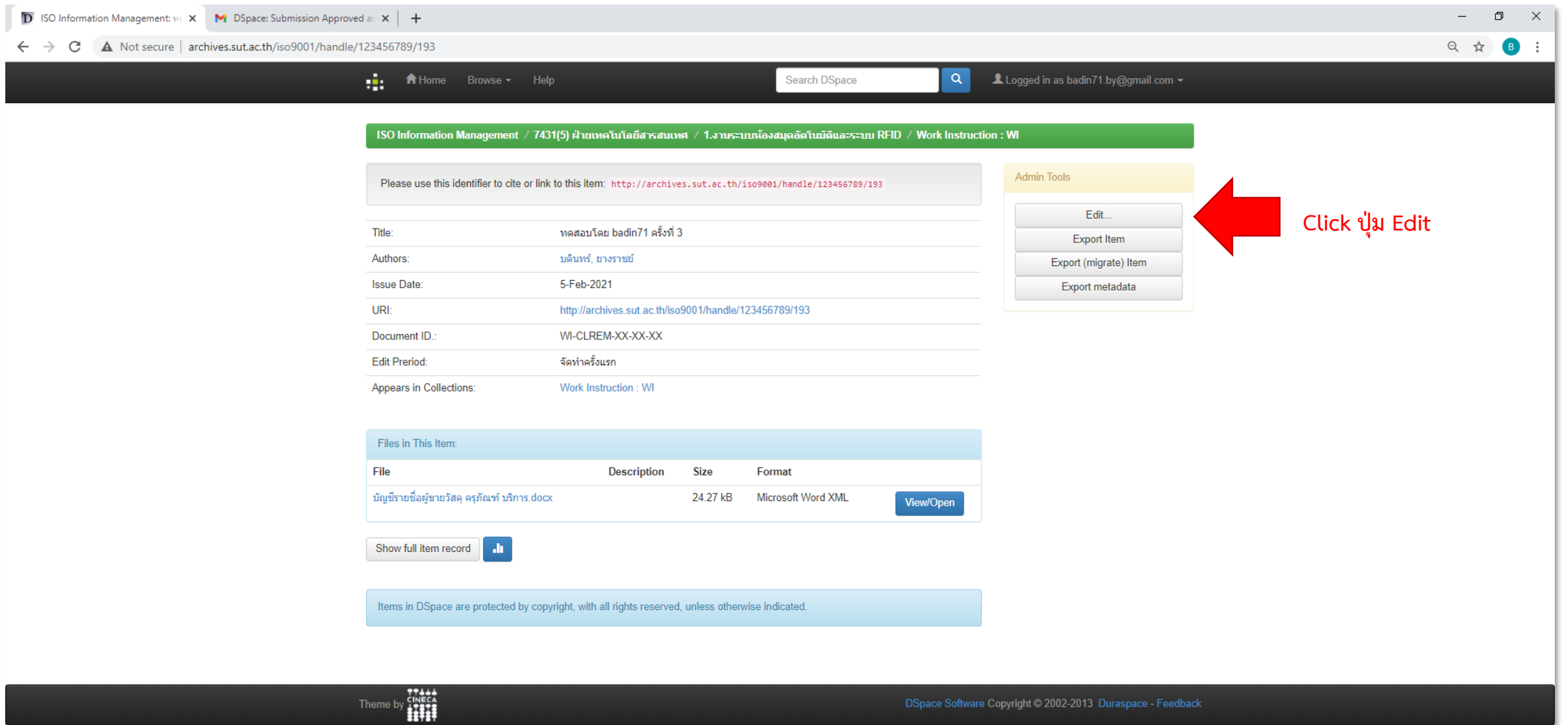

## **Document Action Request : DAR การให้สิทธิ์แก้ไขเอกสาร**

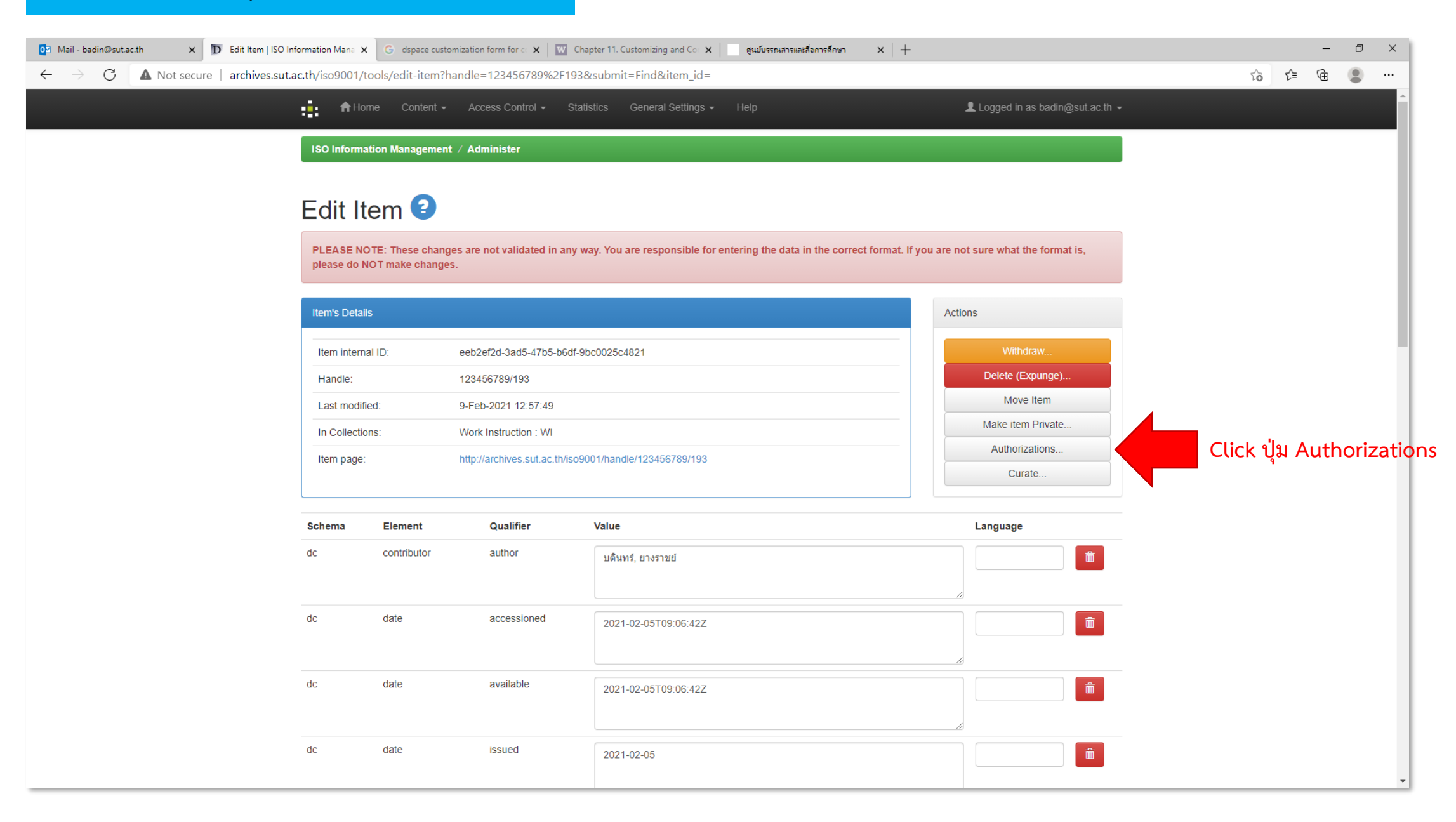

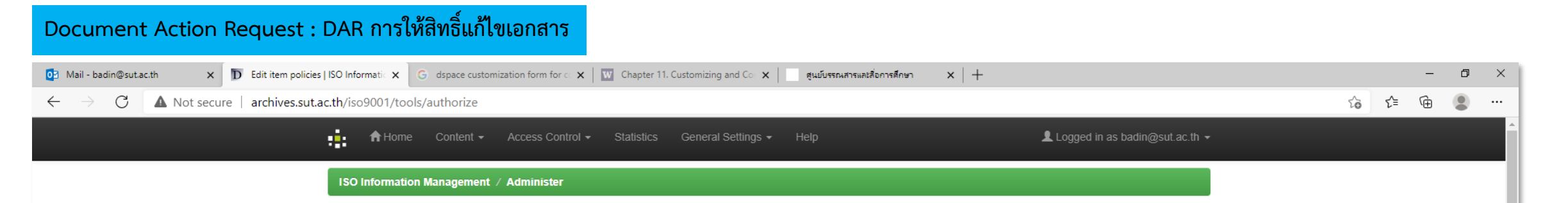

## Policies for Item 123456789/193 (ID=eeb2ef2d-3ad5-47b5-b6df-9bc0025c4821)

With this editor you can view and alter the policies of an item, plus alter policies of individual item components: bundles and bitstreams. Briefly, an item is a container of bundles, and bundles, are containers of bitstreams. Containers usually have ADD/REMOVE/READ/WRITE policies, while bitstreams only have READ/WRITE policies.

You will notice an extra bundle and bitstream for each item, and those contain the license text for the item.

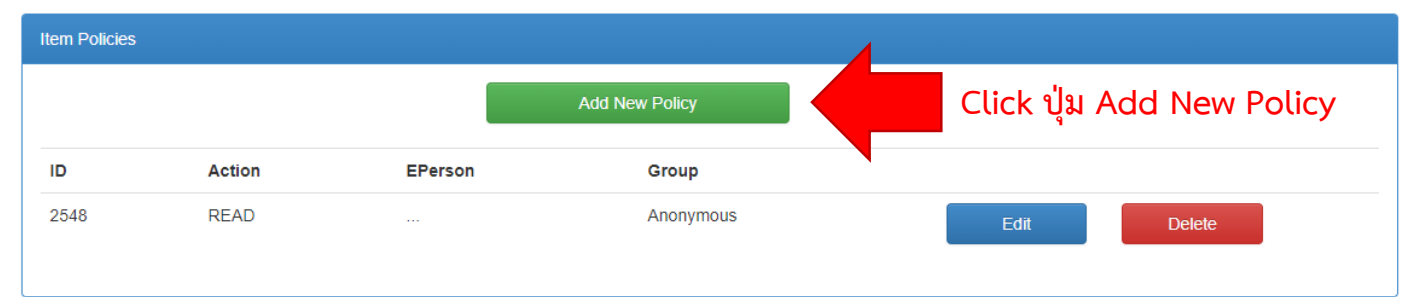

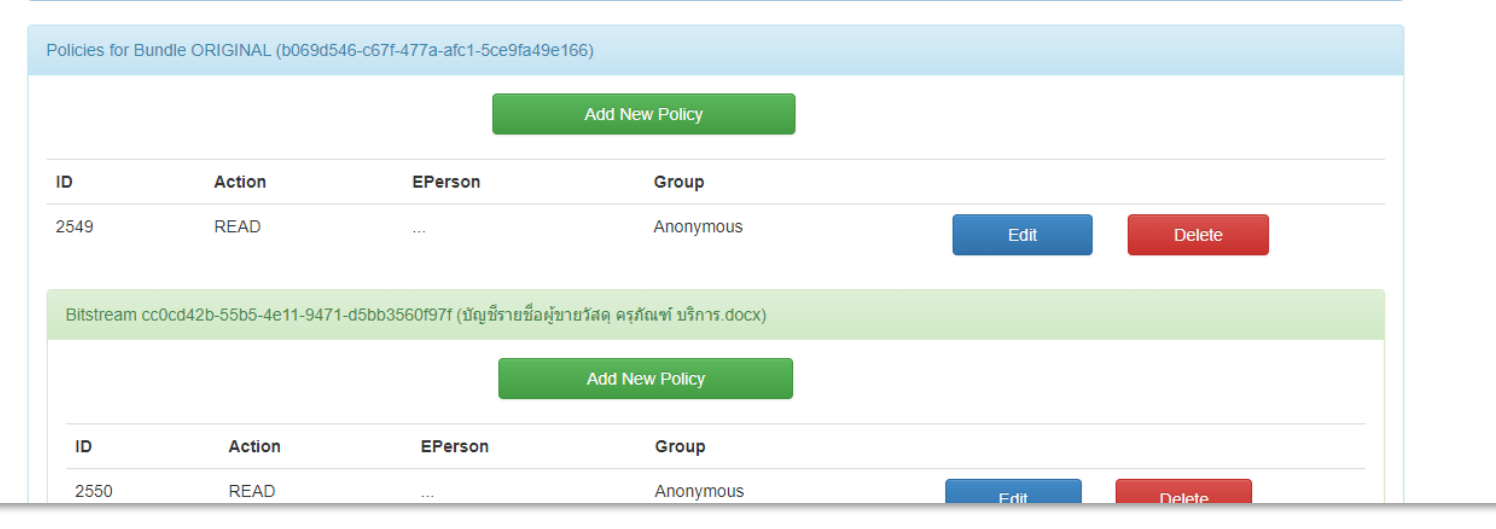

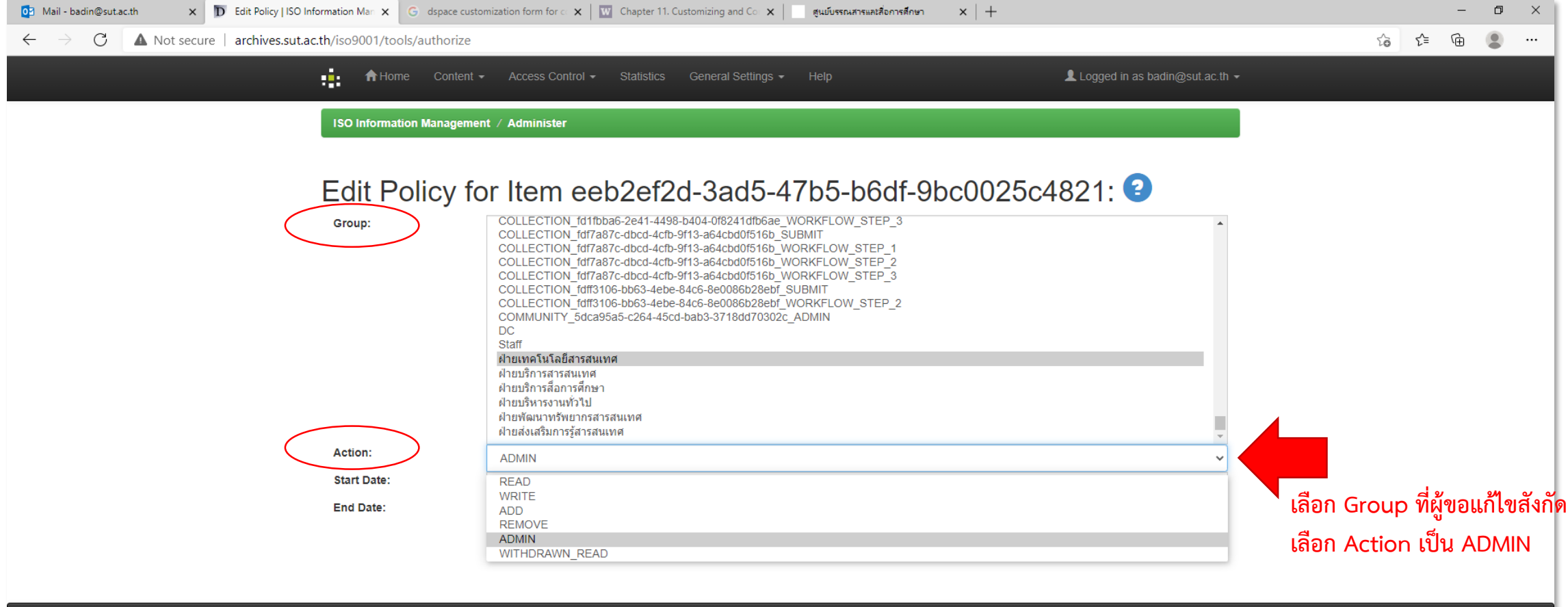

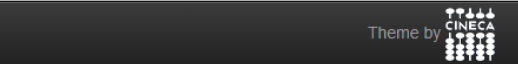

DSpace Software Copyright @ 2002-2013 Duraspace - Feedback

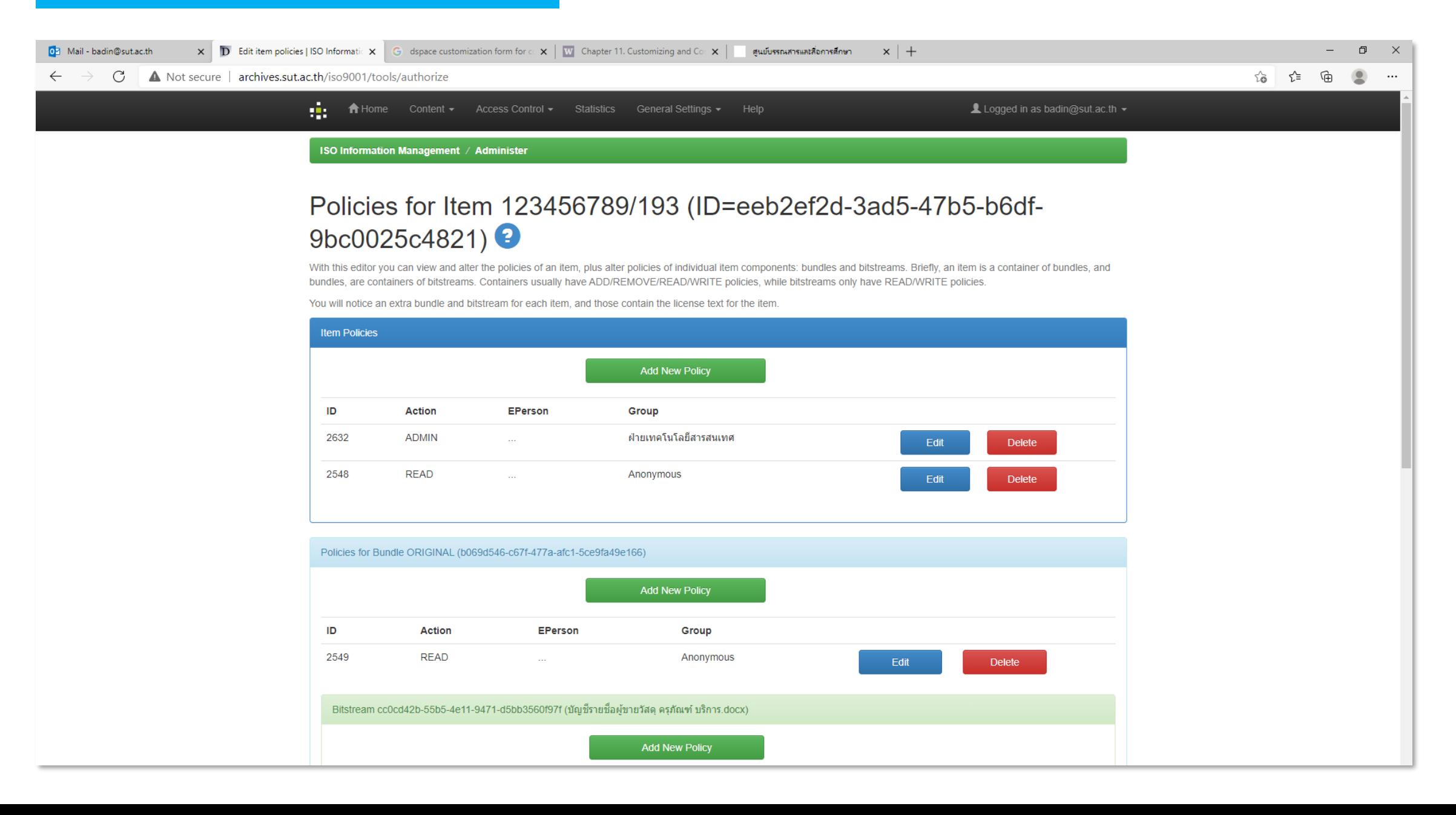